# Capítulo 6 Banco de pruebas

# 6.1. Introducción

Una vez mostrados cada uno de los mecanismos de transición de IPv4 a IPv6 definidos actualmente, se ha desarrollado una maqueta en la cual poder probar el funcionamiento de los mecanismos así como documentar la configuración necesaria en cada uno de los equipos.

A continuación se va a detallar la arquitectura de la maqueta, los equipos necesarios, la configuración de cada uno de ellos y los resultados obtenidos.

# 6.2. Arquitectura

El objetivo de la maqueta es implementar una red IP tal y como se indica en la Figura 6.1, de tal forma que se puedan comunicar el equipo "PC-A" con el equipo "PC-B" mediante el protocolo IPv6. Dado que el equipo "Router 1" está conectado al equipo "Router 2" mediante una red IPv4, es necesario emplear algún mecanismo de transición para que la comunicación extremo a extremo entre "PC-A" y "PC-B" sea posible. En este proyecto se han realizado experimentos con los mecanismos de tunelado, de IPv6 sobre IPv4, siguientes:

- "Configured Tunnel" (túnel estático).
- 6to4 (túnel automático).

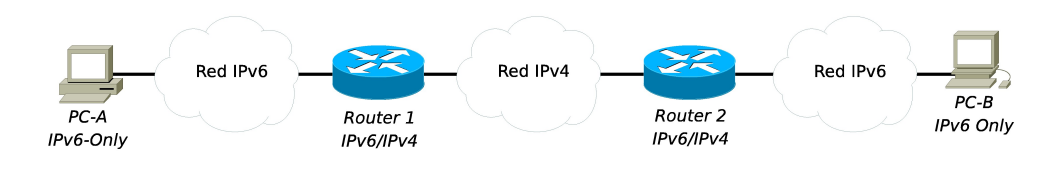

Figura 6.1: Estructura general de la maqueta

Esta maqueta tiene una arquitectura física y otra lógica, para poder reducir el número de equipos empleados sin pérdida de generalidad. Mientras que la arquitectura lógica es la mostrada en la Figura 6.1, la arquitectura física se muestra en la Figura 6.2.

## 6.2.1. Elementos de la maqueta

Para la realización de la maqueta han sido necesarios múltiples equipos. A continuación se detallan las características de cada uno de ellos:

## $\blacksquare$  Switch 3Com:

Este elemento es un conmutador de nivel de enlace, con las siguientes características:

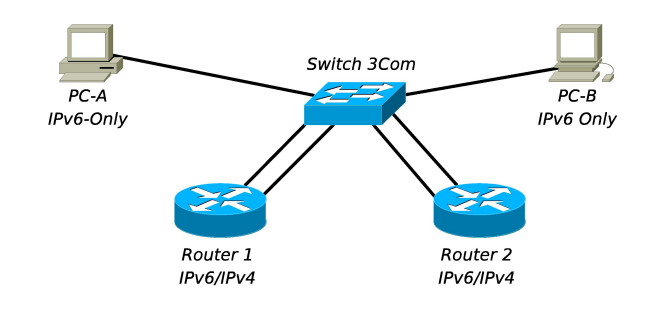

Figura 6.2: Arquitectura física de la maqueta

- Marca: 3Com.
- *Modelo*: Switch 3300 XM.
- Número de puertos: 24 puertos.
- Otros detalles: La gestión y configuración se realiza vía web (protocolo http).

## $\blacksquare$   $\boldsymbol{PC}\text{-}\boldsymbol{A}$ :

Este elemento es un ordenador, con las siguientes características:

- Marca: Dell.
- Sistema operativo instalado: Windows XP Professional con SP2.
- Tarjetas de red: Una única tarjeta de red.
	- MAC: 00:1D:09:0E:31:50. (Etiqueta del cable: 03)

#### $\blacksquare$   $PC-B$ :

Este elemento es un ordenador, con las siguientes características:

- Marca: Dell.
- Sistema operativo instalado: Windows XP Professional con SP2.
- Tarjetas de red: Una única tarjeta de red.
	- MAC: 00:1D:09:0E:B4:18. (Etiqueta del cable: 02)
- $\blacksquare$  Router 1:

Este elemento es un ordenador, con las siguientes características:

- Marca: TTL.
- Sistema operativo instalado: Debian etch (versión estable).
- Tarjetas de red: Dos tarjetas de red.
	- $\circ$  MAC interfaz  $eth0$ : 00:4F:4E:0F:77:FF. (Etiqueta del cable: 4)
	- MAC interfaz eth1 : 00:0D:61:C6:F8:C4. (Etiqueta del cable: 98)
- Router 2:

Este elemento es un ordenador, con las siguientes características:

- Marca: IP.
- Sistema operativo instalado: Debian etch (versión estable).
- Tarjetas de red: Dos tarjetas de red.
	- $\circ$  MAC interfaz  $eth0$ : 00:04:E2:1F:6D:E8. (Etiqueta del cable: 5)
	- MAC interfaz eth1 : 00:4F:4E:06:C5:C5. (Etiqueta del cable: 99)

Gran parte de la dificultad de la implementación de esta maqueta se debe a la necesidad de manejar múltiples equipos simultáneamente, con varios sistemas operativos implementados.

## 6.2.2. Configuración lógica

El elemento clave para la realización de la maqueta ha sido el puente denominado "Switch 3Com". Para poder reducir el número de elementos necesarios para implementar la maqueta, se ha definido un conjunto de VLAN (Virtual Local Area Network ), de tal forma que todos los equipos se conectan al mismo puente y es éste el encargado de separar cada una de las áreas locales. Así, se han definido las siguientes redes de área local virtuales:

- $\bullet$  pfm1: Red IPv6-Only a la que se van a conectar "PC-A" y "Router 1".
- $p/m2$ : Red IPv6-Only a la que se van a conectar "PC-B" y "Router 2".
- $\bullet$  *ait2*: Red IPv4-Only a la que se van a conectar "Router 1" y "Router 2".

En la Figura 6.3 se muestra el reparto de puertos realizado en el puente. Así, las VLAN definidas quedarían tal y como se muestra en la Figura 6.4.

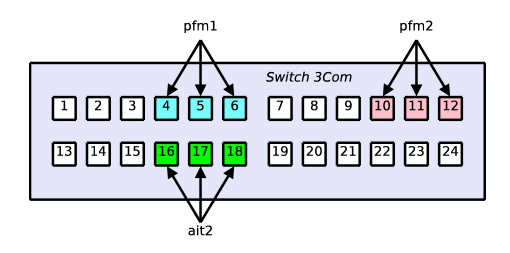

Figura 6.3: Reparto de puertos en el puente "Switch 3Com"

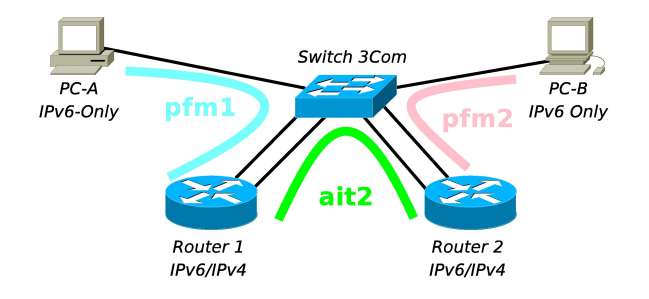

Figura 6.4: Arquitectura lógica de la maqueta

Por tanto, el esquema general de la maqueta se muestra en la Figura 6.5.

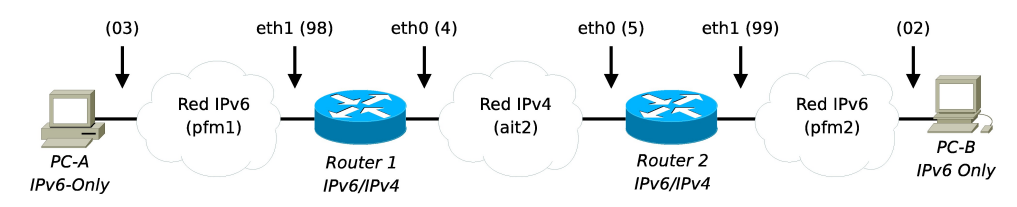

Figura 6.5: Estructura general de la maqueta realizada

# 6.3. Configuración de los equipos

Como la función de cada uno de los equipos de la maqueta es diferente en cada uno de ellos, la configuración ha de ser realizada individualmente. A continuación se va a mostrar el proceso de configuración de cada uno de los equipos:

#### $\blacksquare$   $PC-A$ :

En este elemento únicamente hay que activar el soporte IPv6 del sistema operativo. Para ello se ejecuta la orden mostrada en Implementación 45. El resto de la configuración la recibe del "Router 1" gracias al mecanismo de autoconfiguración que se define en IPv6.

```
Implementación 45 Configuración del equipo PC-A
```

```
# Activamos el soporte IPv6.
netsh interface ipv6 install
# Comprobamos que el proceso ha activado la interfaz ipv6:
netsh interface ipv6 show address
```
#### $\blacksquare$   $\blacksquare$   $\blacksquare$   $\blacksquare$

En este elemento únicamente hay que activar el soporte IPv6 del sistema operativo. Para ello se ejecuta la orden mostrada en Implementación 46. El resto de la configuración la recibe del "Router 2" gracias al mecanismo de autoconfiguración que se define en IPv6.

Implementación 46 Configuración del equipo PC-B

```
# Activamos el soporte IPv6.
netsh interface ipv6 install
# Comprobamos que el proceso ha activado la interfaz ipv6:
netsh interface ipv6 show address
```
#### $\blacksquare$  Router 1:

El primer paso, dentro de la configuración de este equipo, es instalar el paquete radvd para que el ordenador sea capaz de enviar mensajes de aviso de encaminador (Implementación 47). El siguiente paso es activar los mecanismos oportunos para realizar un túnel manual que una ambas redes IPv6 y otro túnel que implemente el mecanismo 6to4. Para ello se ha creado un fichero de configuración denominado tunel.sh (Implementación 48) y se han modificado los ficheros /etc/network/interfaces (Implementación 49) y /etc/radvd.conf (Implementación 50). Para que el script tunel.sh se ejecute en el arranque del equipo es necesario ejecutar las órdenes que muestra Implementación 51. A este equipo se le asignan direcciones IPv4 privadas a la interfaz de la red IPv4. En el caso de esta maqueta, al estar aislada, no hay ningún problema aunque en un caso real, para el mecanismo 6to4, es necesario utilizar direcciones IPv4 públicas.

Implementación 47 Router 1 - Instalación del paquete radvd

```
# Actualizamos la lista de paquetes:
apt-get update
# Instalamos el paquete radvd:
apt-get install radvd
```
#### ■ Router 2:

Al igual que en el "Router 1", el primer paso, dentro de la configuración de este equipo, es instalar el paquete radvd para que el ordenador sea capaz de enviar mensajes de aviso de encaminador (Implementación 52). El siguiente paso es activar los mecanismos oportunos para realizar un túnel manual que una ambas redes IPv6 y otro túnel que implemente el mecanismo 6to4. Para ello se ha creado un fichero de configuración denominado tunel.sh (Implementación 53) y se han modificado los ficheros /etc/network/interfaces (Implementación 54) y /etc/radvd.conf (Implementación 55). Para que el script tunel.sh se Implementación 48 Router 1 - Contenido del fichero /etc/init.d/tunel.sh

```
#!/bin/sh
## Script para la configuración automática del
## router1 para que disponga de un túnel manual
## y de un túnel 6to4.
# Creamos un túnel manual con 192.168.1.2
ip tunnel add sit1 mode sit ttl 64 remote 192.168.1.2 local 192.168.1.1
ip link set dev sit1 up
ip -6 route add 2001:720:c18:a1::/64 dev sit1 metric 1
# Creamos un túnel 6to4
ip tunnel add sit2 mode sit ttl 64 remote any local 192.168.1.1
ip link set dev sit2 up
ip -6 addr add 2002:c0a8:101::1/16 dev sit2
# Añadimos la dirección correspondiente a la interfaz
# eth1, ya que la otra está configurada en
# /etc/network/interfaces.
ip -6 addr add 2002:c0a8:101::1/64 dev eth1
```
Implementación 49 Router 1 - Contenido del fichero /etc/network/interfaces

```
# Activamos el soporte IPv6.
netsh interface ipv6 install
# Comprobamos que el proceso ha activado la interfaz ipv6:
netsh interface ipv6 show address
# This file describes the network interfaces available on your system
# and how to activate them. For more information, see interfaces(5).
# The loopback network interface
auto lo
iface lo inet loopback
# The primary network interface
# Interfaz eth0 - IPv4 only
allow-hotplug eth0
iface eth0 inet static
   address 192.168.1.1
   netmask 255.255.255.0
#Interfaz eth1 - IPv6 only
allow-hotplug eth1
iface eth1 inet6 static
   address 2001:720:c18:a0::1
  netmask 64
```
Implementación 50 Router 1 - Contenido del fichero /etc/radvd.conf

```
interface eth1
{
   AdvSendAdvert on;
   MinRtrAdvInterval 5;
  MaxRtrAdvInterval 20;
   prefix 2001:720:c18:a0::/64
   {
      AdvOnLink on;
      AdvAutonomous on;
      AdvRouterAddr on;
   };
   prefix 2002:c0a8:101::/64
   {
      AdvOnLink on;
      AdvAutonomous on;
      AdvRouterAddr on;
   };
};
```
Implementación 51 Router 1 - Modificación del arranque del equipo

# Nos situamos en el directorio /etc/init.d: cd /etc/init.d/ # Añadimos el script tunel.sh al arranque del sistema: update-rc.d tunel.sh defaults 95

#### 6. Banco de pruebas 91

#!/bin/sh

ejecute en el arranque del equipo es necesario ejecutar las órdenes que muestra Implementación 56. A este equipo se le asignan direcciones IPv4 privadas a la interfaz de la red IPv4. En el caso de esta maqueta, al estar aislada, no hay ningún problema aunque en un caso real, para el mecanismo 6to4, es necesario utilizar direcciones IPv4 públicas.

```
Implementación 52 Router 2 - Instalación del paquete radvd
```

```
# Actualizamos la lista de paquetes:
apt-get update
# Instalamos el paquete radvd:
apt-get install radvd
```
Implementación 53 Router 2 - Contenido del fichero /etc/init.d/tunel.sh

```
## Script para la configuración automática del
## router2 para que disponga de un túnel manual
## y de un túnel 6to4.
# Creamos un túnel manual con 192.168.1.1
ip tunnel add sit1 mode sit ttl 64 remote 192.168.1.1 local 192.168.1.2
ip link set dev sit1 up
ip -6 route add 2001:720:c18:a0::/64 dev sit1 metric 1
# Creamos un túnel 6to4
ip tunnel add sit2 mode sit ttl 64 remote any local 192.168.1.2
ip link set dev sit2 up
ip -6 addr add 2002:c0a8:102::1/16 dev sit2
# Añadimos la dirección correspondiente a la interfaz
# eth1, ya que la otra está configurada en
# /etc/network/interfaces.
ip -6 addr add 2002:c0a8:102::1/64 dev eth1
```
Como consecuencia de la ejecución de todos los comando anteriores y la modificación de todos los ficheros de configuración correspondientes, se obtiene la estructura mostrada en la Figura 6.6. Cabe destacar que, debido al tratamiento que realiza Windows XP de las direcciones IPv6, tanto el equipo "PC-A" como el equipo "PC-B" no van a utilizar la dirección IPv6 basada en su dirección MAC (EUI-64). Estos equipos utilizarán una dirección IPv6 con un identificador de interfaz aleatorio<sup>1</sup>, aunque también responden a la dirección IPv6 basada en su dirección MAC.

# 6.4. Pruebas realizadas y resultados obtenidos

Una vez definida la configuración de cada uno de los equipos de la maqueta, se han realizado los experimentos oportunos para comprobar la conectividad IPv6 entre el "PC-A" y el "PC-B". Los resultados de cada uno de los experimentos se obtiene mediante el programa Wireshark. Esta aplicación es capaz de capturar todos los paquetes de datos que viajan a través de cada una de las interfaces, por lo que podemos comprobar que, efectivamente, se están tunelando los datagramas IPv6 sobre IPv4.

<sup>1</sup>El valor de la interfaz, en esta dirección IPv6, cambia cada vez que se reinicia el equipo.

Implementación 54 Router 2 - Contenido del fichero /etc/network/interfaces

```
# This file describes the network interfaces available on your system
# and how to activate them. For more information, see interfaces(5).
# The loopback network interface
auto lo
iface lo inet loopback
# The primary network interface
# Interfaz eth0 - IPv4 only
allow-hotplug eth0
iface eth0 inet static
   address 192.168.1.2
  netmask 255.255.255.0
# Interfaz eth1 - IPv6 only
allow-hotplug eth1
iface eth1 inet6 static
   address 2001:720:c18:a1::1
  netmask 64
```
Implementación 55 Router 2 - Contenido del fichero /etc/radvd.conf

```
interface eth1
{
   AdvSendAdvert on;
  MinRtrAdvInterval 5;
   MaxRtrAdvInterval 20;
   prefix 2001:720:c18:a1::/64
   {
      AdvOnLink on;
      AdvAutonomous on;
      AdvRouterAddr on;
   };
   prefix 2002:c0a8:102::/64
   {
      AdvOnLink on;
      AdvAutonomous on;
      AdvRouterAddr on;
   };
};
```
Implementación 56 Router 2 - Modificación del arranque del equipo

```
# Nos situamos en el directorio /etc/init.d:
cd /etc/init.d/
# Añadimos el script tunel.sh al arranque del sistema:
update-rc.d tunel.sh defaults 95
```
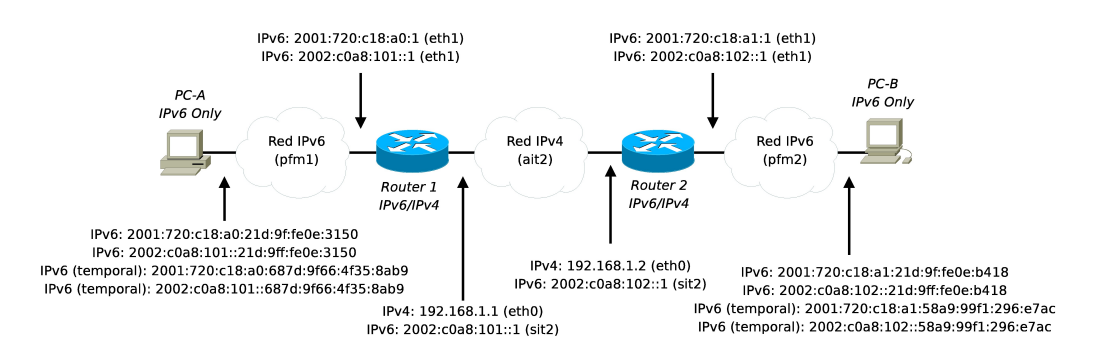

Figura 6.6: Estructura detallada de la maqueta realizada

### 6.4.1. Experimento 1

Este experimento consiste en ejecutar en el "PC-A" la orden mostrada en Implementación 57. Las figuras 6.7, 6.8, 6.9 y 6.10 muestran las capturas de datos realizadas en el "PC-A", en el "Router 1" (interfaces  $eth1$  y  $eth0$ ), en el "Router 2" (interfaces  $eth0$  y  $eth1$ ) y en el "PC-B", respectivamente. Como se puede comprobar, el "Router 1" utiliza el túnel con el "Router 2" para enviar el datagrama generado por "PC-A" y el "Router 2" utiliza el túnel con el "Router 1" para enviar la respuesta correspondiente.

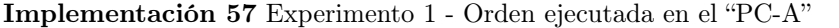

ping6 -n 1 2001:720:c18:a1:21d:9ff:fe0e:b418

## 6.4.2. Experimento 2

Este experimento consiste en ejecutar en el "PC-A" la orden mostrada en Implementación 58. Las figuras 6.11, 6.12, 6.13 y 6.14 muestran las capturas de datos realizadas en el "PC-A", en el "Router 1" (interfaces  $eth1$  y  $eth0$ ), en el "Router 2" (interfaces  $eth0$  y  $eth1$ ) y en el "PC-B", respectivamente. Como se puede comprobar, el "Router 1" utiliza el túnel 6to4 para enviar el datagrama generado por "PC-A". De forma análoga, el "Router 2" utiliza el túnel 6to4 para enviar la respuesta correspondiente.

Implementación 58 Experimento 2 - Orden ejecutada en el "PC-A"

ping6 -n 1 2002:c0a8:102::21d:9ff:fe0e:b418

#### 6.4.3. Experimento 3

Este experimento consiste en ejecutar en el "PC-B" la orden mostrada en Implementación 59. Las figuras 6.15, 6.16, 6.17 y 6.18 muestran las capturas de datos realizadas en el "PC-B", en el "Router 2" (interfaces  $eth1$  y  $eth0$ ), en el "Router 1" (interfaces  $eth0$  y  $eth1$ ) y en el "PC-A", respectivamente. Como se puede comprobar, el "Router 2" utiliza el túnel con el "Router 1" para enviar el datagrama generado por "PC-B" y el "Router 1" utiliza el túnel con el "Router 2" para enviar la respuesta correspondiente.

#### 6.4.4. Experimento 4

Este experimento consiste en ejecutar en el "PC-B" la orden mostrada en Implementación 60. Las figuras 6.19, 6.20, 6.21 y 6.22 muestran las capturas de datos realizadas en el "PC-A", en Implementación 59 Experimento 3 - Orden ejecutada en el "PC-B"

ping6 -n 1 2001:720:c18:a1:21d:9ff:fe0e:3150

el "Router 1" (interfaces eth1 y eth0), en el "Router 2" (interfaces eth0 y eth1) y en el "PC-B". respectivamente. Como se puede comprobar, el "Router 2" utiliza el túnel 6to4 para enviar el datagrama generado por "PC-B". De forma análoga, el "Router 1" utiliza el túnel 6to4 para enviar la respuesta correspondiente.

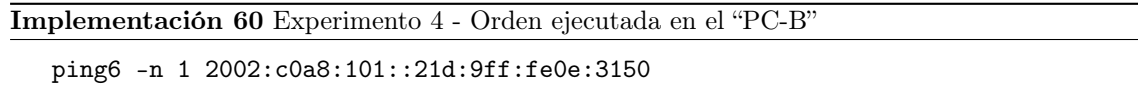

# 6.5. Pruebas futuras a realizar

Con las pruebas anteriores se ha comprobado el correcto funcionamiento e implementación tanto del túnel estático como del mecanismo 6to4. Existen otros mecanismos como ISATAP o Teredo que pueden ser probados en la misma maqueta, aunque es necesario realizar modificaciones tanto a nivel físico como a nivel lógico, siendo necesario, además, la incorporación de equipos adicionales. Es por ello, que se propone como pruebas futuras, la implementación, en el banco de pruebas, de otros mecanismos de transición de IPv4 a IPv6.

|      |                               |                                                                            |                                     | capturaPCA.pcap - Wireshark                                                                           |                                                             |                 |                            | $\Box$ o $\bm{\mathsf{x}}$ |
|------|-------------------------------|----------------------------------------------------------------------------|-------------------------------------|----------------------------------------------------------------------------------------------------|-------------------------------------------------------------|-----------------|----------------------------|----------------------------|
| File |                               | Edit View Go Capture Analyze Statistics Help                               |                                     |                                                                                                    |                                                             |                 |                            |                            |
| 택    | 의<br>$\frac{1}{2}$            |                                                                            | <b>MBBXBAR + + + + + + + +</b>      |                                                                                                    | $\boxed{=}$ $\boxed{=}$ $\boxed{0}$ $\boxed{0}$ $\boxed{0}$ | 函<br>$F^+$      | $\mathbb{E}$<br><b>Fig</b> | $\mathbb{C}$               |
|      |                               | $\mathbb{E}$ Filter: d frame time <= "Nov 25, 2007 17:00:40.380408" $\vee$ |                                     | Expression   Sumpiar   Aplicar                                                                        |                                                             |                 |                            |                            |
| No.  | Time                          | Source                                                                     |                                     | Destination                                                                                           |                                                             | Protocol . Info |                            |                            |
|      | 27 17:00:40.368198            |                                                                            | 2001:720:c18:a0:687d:9f66:4f35:8ab9 | 2001:720:cl8:al:2ld:9ff:fe0e:b418                                                                     |                                                             | ICMPv6          | Echo request               |                            |
|      | 28 17:00:40.380304            | fe80::20d:61ff:fec6:f8c4                                                   |                                     | ff02::1:ff35:8ab9                                                                                     |                                                             | I CMPv6         | Neighbor solicitation      |                            |
|      | 29 17:00:40 380316            |                                                                            |                                     |                                                                                                    |                                                             | ICMPv6          | Neighbor advertisement     |                            |
|      | 30 17:00:40 380408            |                                                                            | 2001:720:cl8:al:2ld:9ff:fe0e:b418   | 2001:720:c18:a0:687d:9f66:4f35:8ab9                                                                   |                                                             | ICMPv6          | Echo reply                 |                            |
|      |                               |                                                                            |                                     |                                                                                                    |                                                             |                 |                            |                            |
|      |                               |                                                                            | TH.                                 |                                                                                                    |                                                             |                 |                            | $\rightarrow$              |
|      |                               | Frame 27 (94 bytes on wire, 94 bytes captured)                             |                                     |                                                                                                    |                                                             |                 |                            |                            |
|      |                               |                                                                            |                                     | D Ethernet II, Src: 00:1d:09:0e:31:50 (00:1d:09:0e:31:50), Dst: Giga-Byt c6:f8:c4 (00:0d:61:c6:f8:c4) |                                                             |                 |                            |                            |
|      | D Internet Protocol Version 6 |                                                                            |                                     |                                                                                                    |                                                             |                 |                            |                            |
|      |                               |                                                                            |                                     |                                                                                                    |                                                             |                 |                            |                            |
|      |                               | D Internet Control Message Protocol v6                                     |                                     |                                                                                                    |                                                             |                 |                            |                            |
|      |                               |                                                                            |                                     |                                                                                                    |                                                             |                 |                            |                            |
| 0000 | 00 0d 61 c6 f8 c4 00 1d       |                                                                            | 09 0e 31 50 86 dd 60 00             | a1P                                                                                                   |                                                             |                 |                            |                            |
| 0010 | 00 00 00 28 3a 40 20 01       |                                                                            | 07 20 0c 18 00 a0 68 7d             | $\ldots$ ( $\alpha$ , $\ldots$ h)                                                                     |                                                             |                 |                            |                            |
| 0020 |                               | 9f 66 4f 35 8a b9 20 01 07 20 0c 18 00 a1 02 1d                            |                                     | $.105$                                                                                                |                                                             |                 |                            |                            |
| 0030 |                               | 09 ff fe 0e b4 18 80 00 cd 2e 00 00 00 01 61 62                            |                                     | ab                                                                                                    |                                                             |                 |                            |                            |
|      |                               |                                                                            |                                     |                                                                                                    |                                                             |                 |                            | $\overline{\mathbf{v}}$    |
|      |                               | File: "/home/rbs/PFM/Pruebas/capturaPCA.pcap" 10092 Bytes 00:05:08         |                                     | P: 70 D: 4 M: 0                                                                                       |                                                             |                 |                            |                            |

Figura 6.7: Experimento 1 - Captura realizada en el "PC-A"

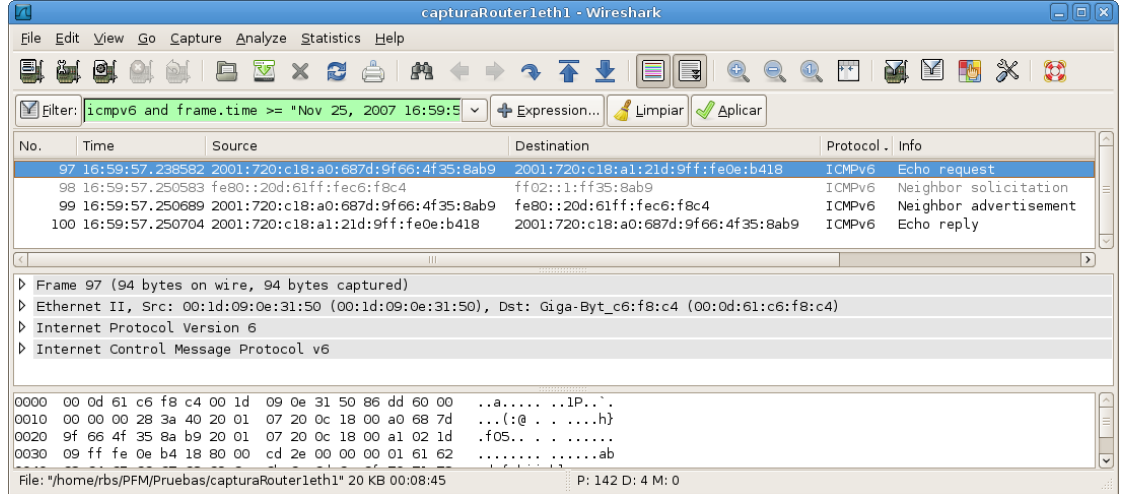

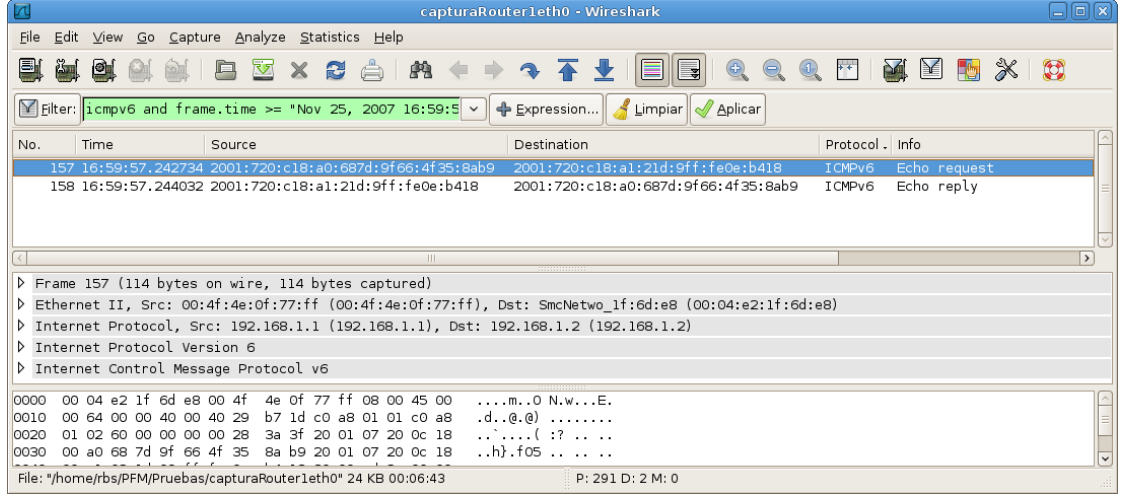

Figura 6.8: Experimento 1 - Captura realizada en el "Router 1"

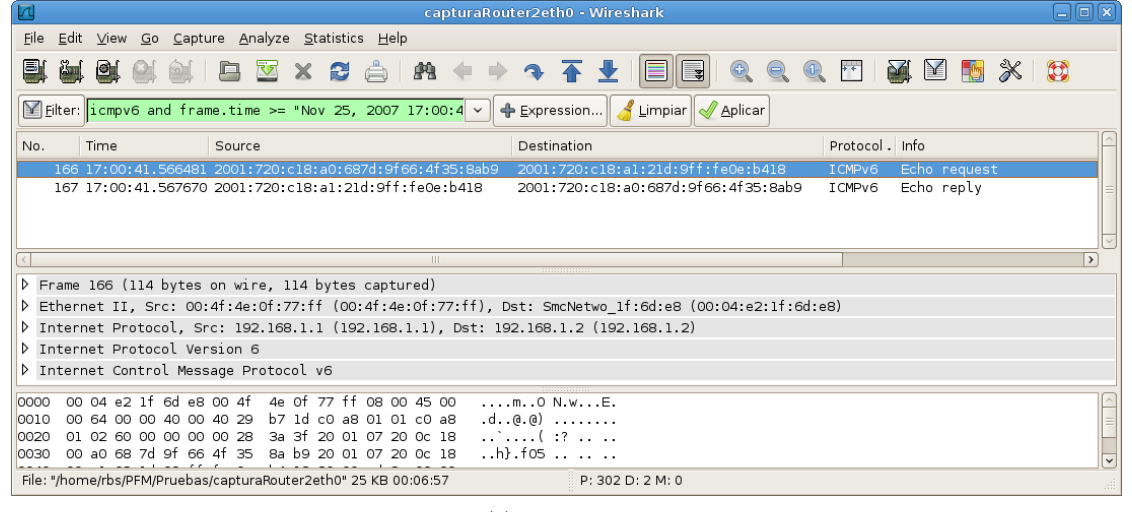

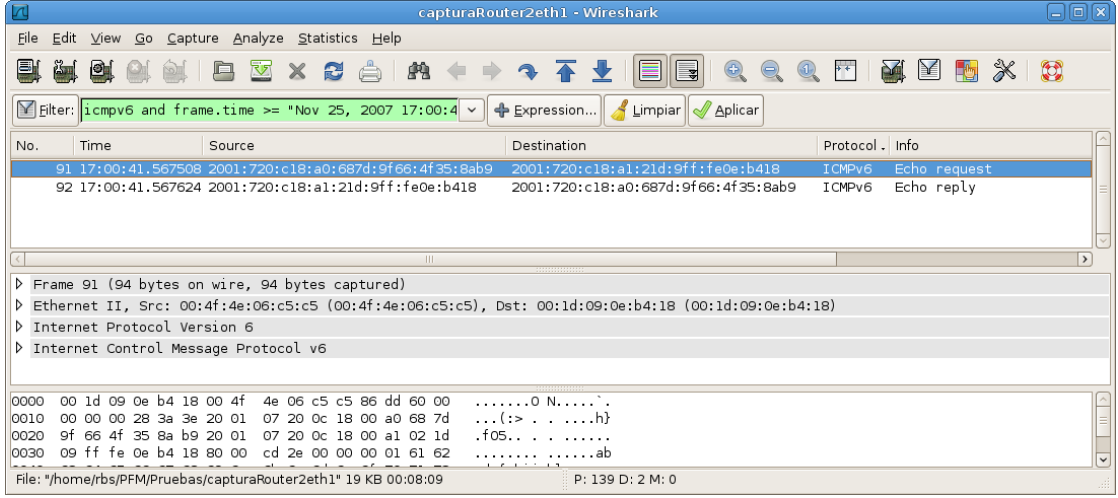

Figura 6.9: Experimento 1 - Captura realizada en el "Router 2"

|      |                             |                                                                                                    |                         | capturaPCB.pcap - Wireshark                                                                           |                                         |                                   |               |
|------|-----------------------------|----------------------------------------------------------------------------------------------------|-------------------------|----------------------------------------------------------------------------------------------------|-----------------------------------------|-----------------------------------|---------------|
| File |                             | Edit View Go Capture Analyze Statistics Help                                                                         |                         |                                                                                                    |                                         |                                   |               |
| 릴    |                             |                                                                                                    | 自図×日台  曲 ( + → → 不 + 1  | EE                                                                                                    | $\circ$ $\circ$<br>$\circledR$<br>$ + $ | <b>PA</b><br>$\geq$<br><b>For</b> | $\mathbb{C}$  |
|      |                             | $\mathbb{Y}$ Filter: icmpv6 and frame time >= "Nov 25, 2007 17:00:2 $\vee$                                           |                         | Expression Funpiar Aplicar                                                                            |                                         |                                   |               |
| No.  | Time                        | Source                                                                                                    |                         | Destination                                                                                           | Protocol . Info                         |                                   |               |
|      | 4 17:00:20.668219           | 2001:720:c18:a0:687d:                                                                                                |                         | 2001:720:c18:a1:21d:9f                                                                                | ICMPv6<br>:fe0e:b418                    | Echo request                      |               |
|      |                             | 5 17:00:20 668242 2001:720:c18:a1:21d:9ff:fe0e:b418                                                                  |                         | 2001:720:c18:a0:687d:9f66:4f35:8ab9                                                                   | ICMPv6                                  | Echo reply                        |               |
|      |                             |                                                                                                    |                         |                                                                                                    |                                         |                                   |               |
|      |                             |                                                                                                    |                         |                                                                                                    |                                         |                                   |               |
|      |                             |                                                                                                    | $\mathbf{m}$            |                                                                                                    |                                         |                                   | $\rightarrow$ |
|      |                             |                                                                                                    |                         |                                                                                                    |                                         |                                   |               |
|      |                             | P Frame 4 (94 bytes on wire, 94 bytes captured)                                                                      |                         |                                                                                                    |                                         |                                   |               |
|      |                             |                                                                                                    |                         | D Ethernet II, Src: 00:4f:4e:06:c5:c5 (00:4f:4e:06:c5:c5), Dst: 00:1d:09:0e:b4:18 (00:1d:09:0e:b4:18) |                                         |                                   |               |
|      | Internet Protocol Version 6 |                                                                                                    |                         |                                                                                                    |                                         |                                   |               |
|      |                             | D Internet Control Message Protocol v6                                                                               |                         |                                                                                                    |                                         |                                   |               |
|      |                             |                                                                                                    |                         |                                                                                                    |                                         |                                   |               |
| 0000 | 00 1d 09 0e b4 18 00 4f     |                                                                                                    | 4e 06 c5 c5 86 dd 60 00 |                                                                                                    |                                         |                                   |               |
| 0010 | 00 00 00 28 3a 3e 20 01     |                                                                                                    | 07 20 0c 18 00 a0 68 7d |                                                                                                    |                                         |                                   |               |
| 0020 |                             | 9f 66 4f 35 8a b9 20 01 07 20 0c 18 00 a1 02 1d                                                                      |                         | $.105$ $.$                                                                                            |                                         |                                   |               |
| 0030 |                             | 09 ff fe 0e b4 18 80 00 cd 2e 00 00 00 01 61 62<br>File: "/home/rbs/PFM/Pruebas/capturaPCB.pcap" 7023 Bytes 00:02:52 |                         | .   ab                                                                                                |                                         |                                   |               |

Figura 6.10: Experimento 1 - Captura realizada en el "PC-B"

|              |                                        |                                                                                    | capturaPCA.pcap - Wireshark                                                                           | $\Box$ els                                                |
|--------------|----------------------------------------|------------------------------------------------------------------------------------|----------------------------------------------------------------------------------------------------|-----------------------------------------------------------|
|              |                                        | File Edit View Go Capture Analyze Statistics Help                                  |                                                                                                    |                                                           |
| 택            |                                        | <b>MEYXCAM</b><br>$\Rightarrow$                                                    | → 不 业<br>$\mathbb{E}$ 000<br>IEI                                                                      | <b>M</b><br>$\mathbb{C}$<br>物<br>$+$<br>$\mathbb{E}$<br>⋇ |
|              |                                        | $\boxed{\times}$ Filter: d frame time <= "Nov 25, 2007 17:01:20.493498" $\sqrt{ }$ | Expression   Limpiar   Aplicar                                                                        |                                                           |
| No.          | Time                                   | Source                                                                             | Destination                                                                                           | Protocol . Info                                           |
|              | 39 17:01:20.487986                     | 2002: c0a8: 101: 0: 687d: 9f66: 4f35: 8ab9                                         | 2002:c0a8:102:0:21d:9ff:fe0e:b418                                                                     | ICMPv6<br>Echo request                                    |
|              | 40 17:01:20.493384                     | fe80::20d:61ff:fec6:f8c4                                                           | ff02::1:ff35:8ab9                                                                                     | Neighbor solicitation<br>I CMPv6                          |
|              | 41 17:01:20.493396                     | 2002:c0a8:101:0:687d:9f66:4f35:8ab9                                                | fe80::20d:61ff:fec6:f8c4                                                                              | Neighbor advertisement<br>ICMPv6                          |
|              | 42 17:01:20.493498                     | 2002: c0a8: 102: 0: 21d: 9ff: fe0e: b418                                           | 2002: c0a8:101:0: 687d: 9f66: 4f35: 8ab9                                                              | Echo reply<br>ICMPv6                                      |
|              |                                        |                                                                                    |                                                                                                    |                                                           |
|              |                                        | $\mathbf{m}$                                                                       |                                                                                                    | $\rightarrow$                                             |
|              |                                        | P Frame 39 (94 bytes on wire, 94 bytes captured)                                   |                                                                                                    |                                                           |
|              |                                        |                                                                                    | D Ethernet II, Src: 00:1d:09:0e:31:50 (00:1d:09:0e:31:50), Dst: Giga-Byt c6:f8:c4 (00:0d:61:c6:f8:c4) |                                                           |
|              | D Internet Protocol Version 6          |                                                                                    |                                                                                                    |                                                           |
|              |                                        |                                                                                    |                                                                                                    |                                                           |
|              | D Internet Control Message Protocol v6 |                                                                                    |                                                                                                    |                                                           |
|              |                                        |                                                                                    |                                                                                                    |                                                           |
|              | 00 0d 61 c6 f8 c4 00 1d                | 09 0e 31 50 86 dd 60 00                                                            |                                                                                                    |                                                           |
| 0000<br>0010 | 00 00 00 28 3a 40 20 02                | c0 a8 01 01 00 00 68 7d                                                            | a 1P`.<br>$\ldots$ ( $\cdot$ @ $\ldots$ , , .h)                                                       |                                                           |
| 0020         |                                        | 9f 66 4f 35 8a b9 20 02 c0 a8 01 02 00 00 02 1d                                    | .fos                                                                                                  |                                                           |
| 0030         |                                        | 09 ff fe 0e b4 18 80 00 71 88 00 00 00 02 61 62                                    |                                                                                                    |                                                           |
|              |                                        |                                                                                    | qab                                                                                                   | $\check{ }$                                               |
|              |                                        | File: "/home/rbs/PFM/Pruebas/capturaPCA.pcap" 10092 Bytes 00:05:08                 | P: 70 D: 4 M: 0                                                                                       |                                                           |

Figura 6.11: Experimento 2 - Captura realizada en el "PC-A"

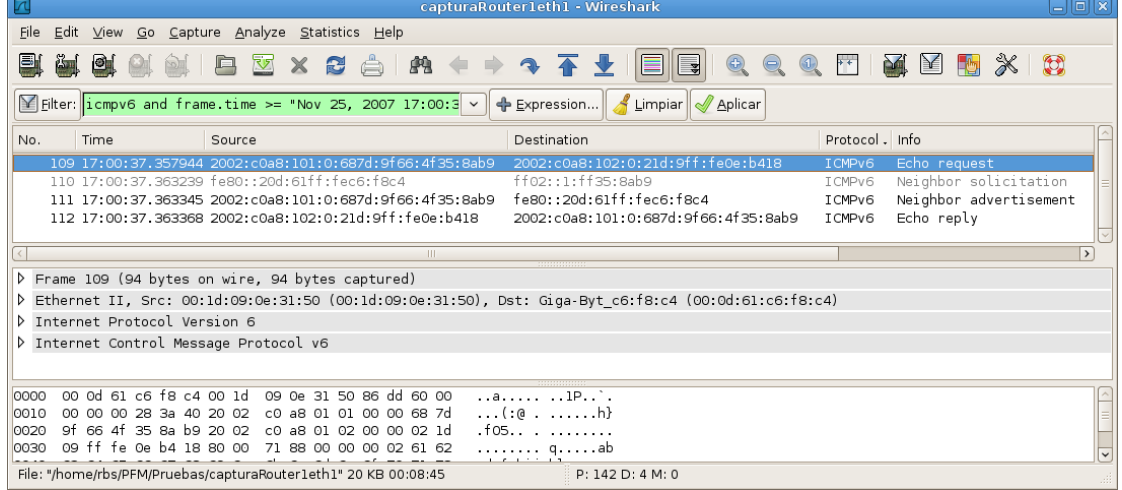

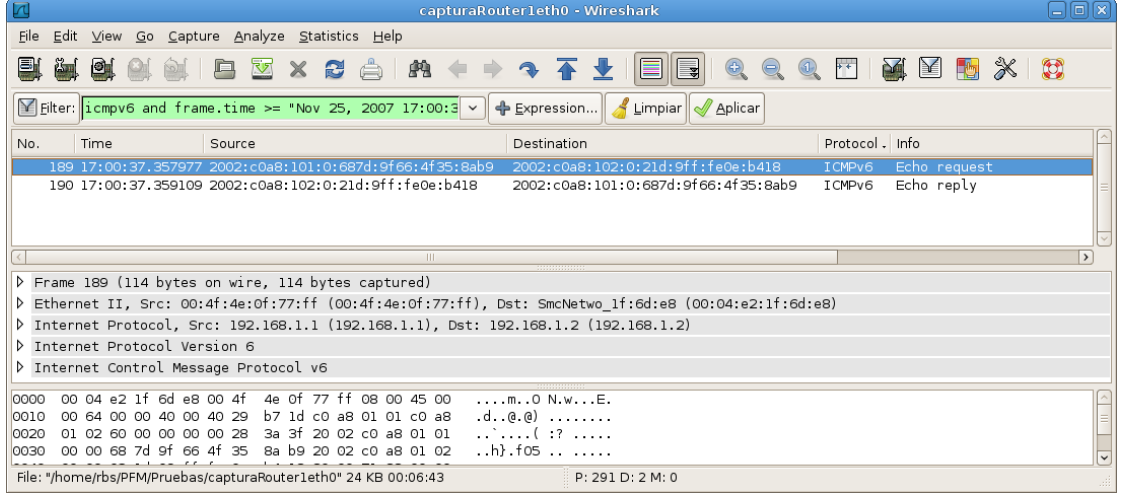

Figura 6.12: Experimento 2 - Captura realizada en el "Router 1"

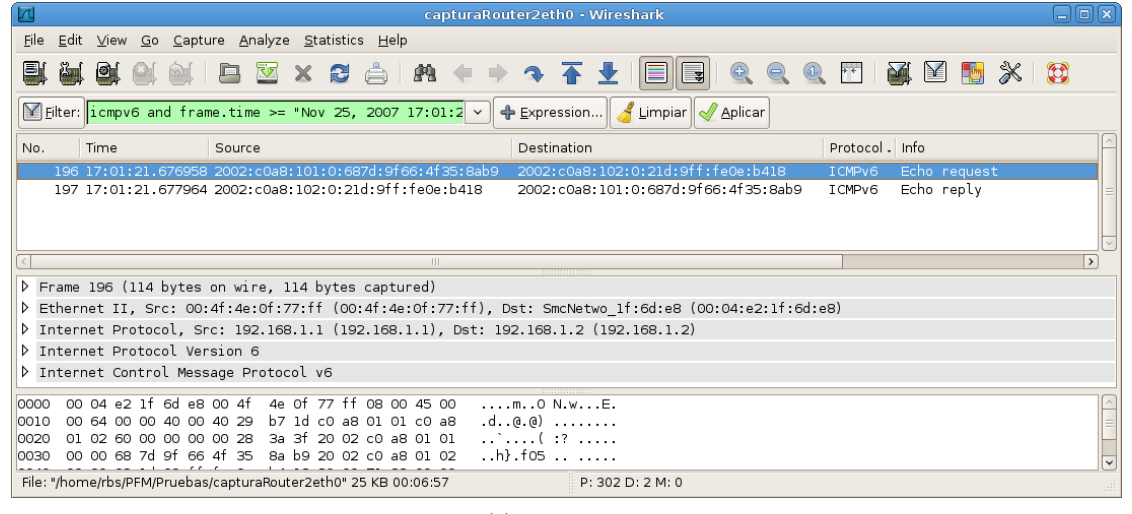

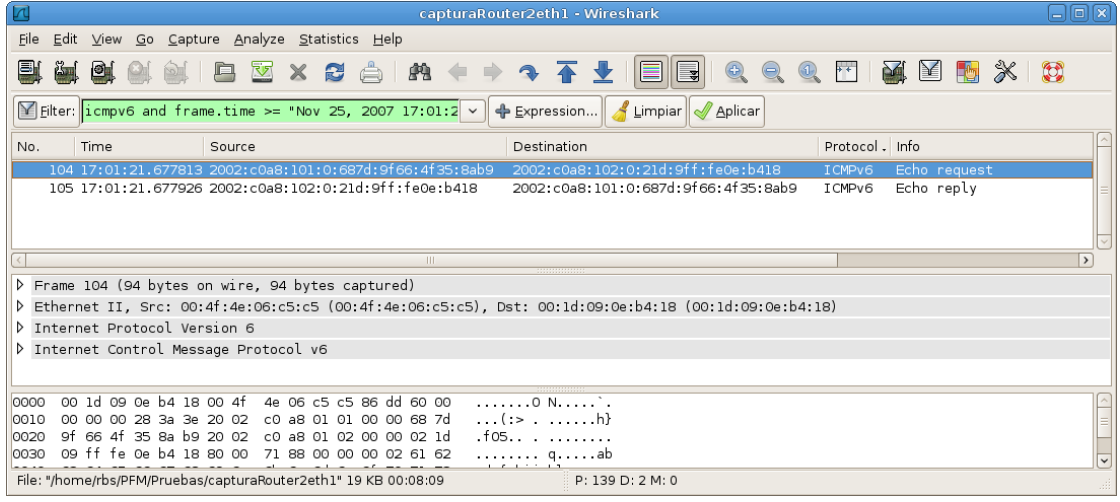

Figura 6.13: Experimento 2 - Captura realizada en el "Router 2"

| $\sqrt{2}$                                                                                                    | capturaPCB.pcap - Wireshark              |                        | anix                    |
|----------------------------------------------------------------------------------------------------|------------------------------------------|------------------------|-------------------------|
| File Edit View Go Capture Analyze Statistics Help                                                                           |                                          |                        |                         |
| 택<br>$\frac{1}{2}$<br>$\frac{1}{\sqrt{2}}$                                                                                  | $\blacksquare$ Q Q Q                     | 西西国阿米段                 |                         |
| $\mathbb{Y}$ Filter: icmpv6 and frame time >= "Nov 25, 2007 17:01:0 $\vee$                                                  | Expression   Sumpiar   Aplicar           |                        |                         |
| No.<br>Time<br>Source                                                                                                    | Destination                              | Protocol - Info        |                         |
|                                                                                                    |                                          | Echo request<br>TCMPv6 |                         |
| 18 17:01:00 784191 2002:c0a8:102:0:21d:9ff:fe0e:b418                                                                        | 2002: c0a8:101:0: 687d: 9f66: 4f35: 8ab9 | Echo reply<br>ICMPv6   |                         |
|                                                                                                    |                                          |                        |                         |
|                                                                                                    |                                          |                        |                         |
| $\mathbf{m}$                                                                                                    |                                          |                        | $\rightarrow$           |
|                                                                                                    |                                          |                        |                         |
| P Frame 17 (94 bytes on wire, 94 bytes captured)                                                                            |                                          |                        |                         |
| D Ethernet II, Src: 00:4f:4e:06:c5:c5 (00:4f:4e:06:c5:c5), Dst: 00:1d:09:0e:b4:18 (00:1d:09:0e:b4:18)                       |                                          |                        |                         |
| D Internet Protocol Version 6                                                                                               |                                          |                        |                         |
| D Internet Control Message Protocol v6                                                                                      |                                          |                        |                         |
|                                                                                                    |                                          |                        |                         |
|                                                                                                    |                                          |                        |                         |
| 4e 06 c5 c5 86 dd 60 00<br>00 1d 09 0e b4 18 00 4f<br>0000<br>0010<br>00 00 00 28 3a 3e<br>c0 a8 01 01 00 00 68 7d<br>20.02 | 1.1.1.1.0 N.1.1.1.1.                     |                        |                         |
| 9f 66 4f 35 8a b9 20 02<br>c0 a8 01 02 00 00 02 1d<br>0020                                                                  | $\ldots$ ( :> $\ldots$ h }<br>.fos       |                        |                         |
| 09 ff fe 0e b4 18 80 00 71 88 00 00 00 02 61 62<br>0030                                                                     |                                          |                        |                         |
|                                                                                                    | . q ab                                   |                        | $\overline{\mathbf{v}}$ |
| File: "/home/rbs/PFM/Pruebas/capturaPCB.pcap" 7023 Bytes 00:02:52                                                           | P: 51 D: 2 M: 0                          |                        |                         |

Figura 6.14: Experimento 2 - Captura realizada en el "PC-B"

|      |      |                    |                               |        |                                        |                                                   |                                                                                       | capturaPCB.pcap - Wireshark                                                                           |                                    |                                                                                                    |                     |                        |            | $\Box$ $\Box$ $\Box$ |
|------|------|--------------------|-------------------------------|--------|----------------------------------------|---------------------------------------------------|---------------------------------------------------------------------------------------|----------------------------------------------------------------------------------------------------|------------------------------------|----------------------------------------------------------------------------------------------------|---------------------|------------------------|------------|----------------------|
|      |      |                    |                               |        |                                        | File Edit View Go Capture Analyze Statistics Help |                                                                                       |                                                                                                    |                                    |                                                                                                    |                     |                        |            |                      |
| 택    | [1]  |                    |                               |        |                                        |                                                   |                                                                                       | <b>MBBXBAR + + + + + + + +</b>                                                                        |                                    | $\begin{array}{ c c c c c }\n\hline \textbf{E} & \textbf{0} & \textbf{0} & \textbf{0}\n\end{array}$ | $\bigcirc$<br>$F^+$ | P4<br>$\mathbb{M}$     | <b>Rep</b> | $\mathbb{C}$         |
|      |      |                    |                               |        |                                        |                                                   | $\mathbb F$ Filter: icmpv6 and frame time >= "Nov 25, 2007 17:02:0 $\vee$ $\parallel$ | Expression Funpiar Aplicar                                                                            |                                    |                                                                                                    |                     |                        |            |                      |
| No.  | Time |                    |                               | Source |                                        |                                                   |                                                                                       | Destination                                                                                           |                                    |                                                                                                    | Protocol . Info     |                        |            |                      |
|      |      | 28 17:02:09.694297 |                               |        |                                        | 2001:720:cl8:al:58a9:99f                          |                                                                                       |                                                                                                    | 2001:720:cl8:a0:2ld:9ff:fe0e:3150  |                                                                                                    | ICMPv6              | Echo request           |            |                      |
|      |      |                    |                               |        |                                        | 29 17:02:09.702824 fe80::24f:4eff:fe06:c5c5       |                                                                                       | ff02::1:ff96:e7ac                                                                                     |                                    |                                                                                                    | I CMPv6             | Neighbor solicitation  |            |                      |
|      |      |                    |                               |        |                                        |                                                   | 30 17:02:09 702836 2001:720:cl8:al:58a9:99f1:296:e7ac                                 |                                                                                                    | fe80::24f:4eff:fe06:c5c5           |                                                                                                    | ICMPv6              | Neighbor advertisement |            |                      |
|      |      |                    |                               |        |                                        |                                                   | 31 17:02:09.702949 2001:720:c18:a0:21d:9ff:fe0e:3150                                  |                                                                                                    | 2001:720:cl8:al:58a9:99f1:296:e7ac |                                                                                                    | ICMPv6              | Echo reply             |            |                      |
|      |      |                    |                               |        |                                        |                                                   |                                                                                       |                                                                                                    |                                    |                                                                                                    |                     |                        |            |                      |
|      |      |                    |                               |        |                                        |                                                   | TH.                                                                                   |                                                                                                    |                                    |                                                                                                    |                     |                        |            | $\rightarrow$        |
|      |      |                    |                               |        |                                        | Frame 28 (94 bytes on wire, 94 bytes captured)    |                                                                                       |                                                                                                    |                                    |                                                                                                    |                     |                        |            |                      |
|      |      |                    |                               |        |                                        |                                                   |                                                                                       | D Ethernet II, Src: 00:ld:09:0e.b4:18 (00:ld:09:0e.b4:18), Dst: 00:4f:4e:06:c5:c5 (00:4f:4e:06:c5:c5) |                                    |                                                                                                    |                     |                        |            |                      |
|      |      |                    |                               |        |                                        |                                                   |                                                                                       |                                                                                                    |                                    |                                                                                                    |                     |                        |            |                      |
|      |      |                    | D Internet Protocol Version 6 |        |                                        |                                                   |                                                                                       |                                                                                                    |                                    |                                                                                                    |                     |                        |            |                      |
|      |      |                    |                               |        | D Internet Control Message Protocol v6 |                                                   |                                                                                       |                                                                                                    |                                    |                                                                                                    |                     |                        |            |                      |
|      |      |                    |                               |        |                                        |                                                   |                                                                                       |                                                                                                    |                                    |                                                                                                    |                     |                        |            |                      |
|      |      |                    |                               |        |                                        |                                                   |                                                                                       |                                                                                                    |                                    |                                                                                                    |                     |                        |            |                      |
| 0000 |      |                    | 00 4f 4e 06 c5 c5 00 ld       |        |                                        | 09 0e b4 18 86 dd 60 00                           |                                                                                       | . ON.                                                                                                 |                                    |                                                                                                    |                     |                        |            |                      |
| 0010 |      |                    | 00 00 00 28 3a 40 20 01       |        |                                        | 07 20 Oc 18 00 al 58 a9                           |                                                                                       | $\ldots$ ( $\blacksquare$ ) $\ldots$ $\blacksquare$ )                                                 |                                    |                                                                                                    |                     |                        |            |                      |
| 0020 |      |                    | 99 fl 02 96 e7 ac 20 0l       |        |                                        | 07 20 Oc 18 00 a0 02 1d                           |                                                                                       | .                                                                                                    |                                    |                                                                                                    |                     |                        |            |                      |
| 0030 |      |                    |                               |        |                                        | 09 ff fe 0e 31 50 80 00 54 ec 00 00 00 01 61 62   |                                                                                       | 1P Tab<br>. <i>.</i>                                                                                  |                                    |                                                                                                    |                     |                        |            |                      |
|      |      |                    |                               |        |                                        |                                                   | File: "/home/rbs/PFM/Pruebas/capturaPCB.pcap" 7023 Bytes 00:02:52                     |                                                                                                    | P: 51 D: 4 M: 0                    |                                                                                                    |                     |                        |            |                      |

Figura 6.15: Experimento 3 - Captura realizada en el "PC-B"

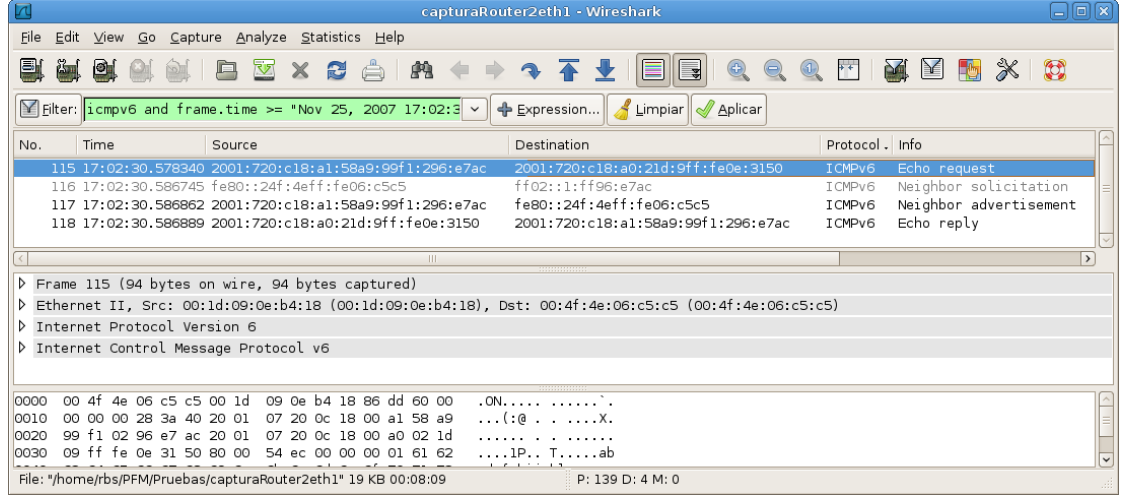

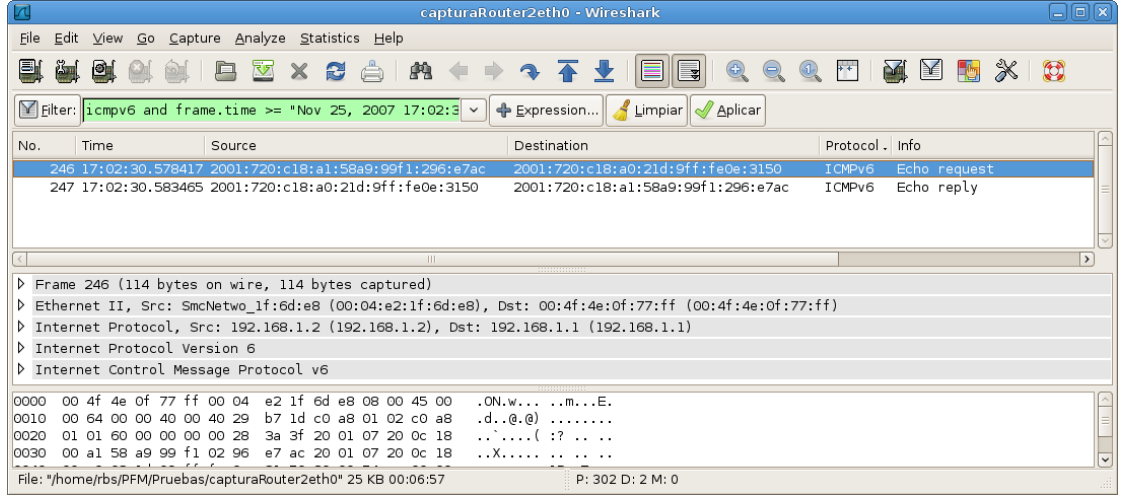

Figura 6.16: Experimento 3 - Captura realizada en el "Router 2"

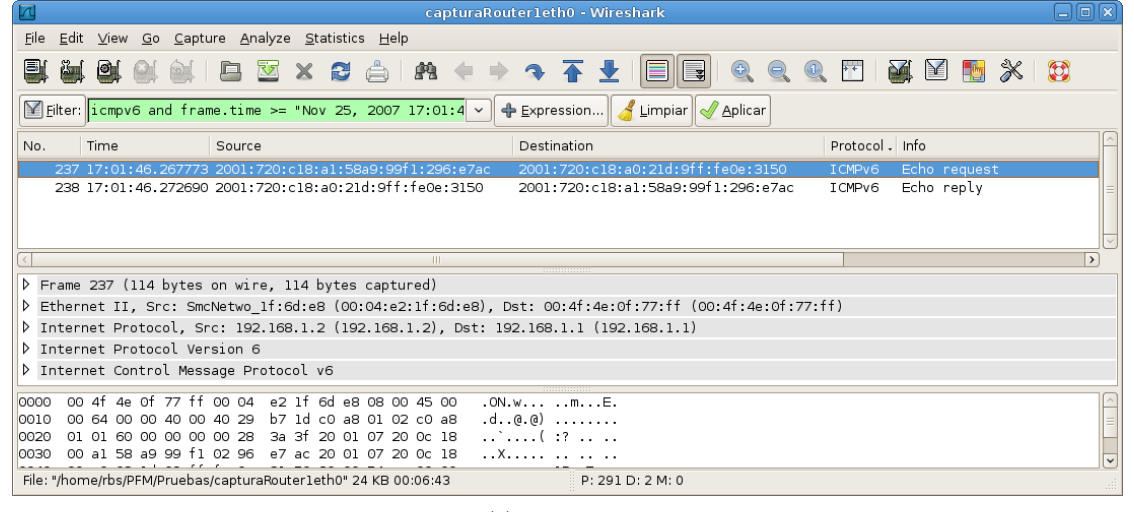

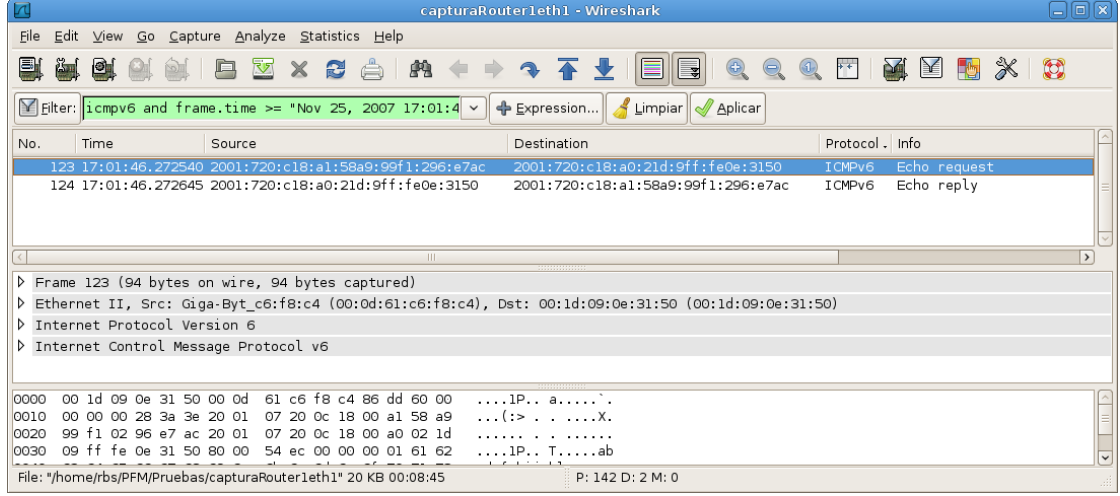

Figura 6.17: Experimento 3 - Captura realizada en el "Router 1"

|      |                    |                                                                                                    |                                    | capturaPCA.pcap - Wireshark                         |         |                         |                                      |               |
|------|--------------------|----------------------------------------------------------------------------------------------------|------------------------------------|-----------------------------------------------------|---------|-------------------------|--------------------------------------|---------------|
|      |                    | File Edit View Go Capture Analyze Statistics Help                                                                                                    |                                    |                                                     |         |                         |                                      |               |
| 뢕    | 鱼<br><b>ASSESS</b> | <b>MBXCARO+3TI</b>                                                                                                    |                                    |                                                     | $E$ $Q$ | $\overline{\mathbf{r}}$ | $\geq$<br>動<br>$\mathbb{\mathbb{X}}$ | $\mathbb{C}$  |
|      |                    | $\blacksquare$ Expression $\blacksquare$ Limpiar $\blacksquare$ Aplicar $\blacksquare$ Aplicar $\blacksquare$ Aplicar $\blacksquare$ Aplicar $\blacksquare$ |                                    |                                                     |         |                         |                                      |               |
| No.  | Time               | Source                                                                                                    |                                    | Destination                                         |         | Protocol . Info         |                                      |               |
|      | 53 17:02:29.403405 |                                                                                                    | 2001:720:cl8:al:58a9:99fl:296:e7ac | 2001:720:c18:a0:21d:9ff:fe0e:3150                   |         | ICMPv6                  | Echo request                         |               |
|      | 54 17:02:29.403428 |                                                                                                    | 2001:720:c18:a0:21d:9ff:fe0e:3150  | 2001:720:c18:a1:58a9:99f1:296:e7ac                  |         | ICMPv6                  | Echo reply                           |               |
|      |                    |                                                                                                    |                                    |                                                     |         |                         |                                      |               |
|      |                    |                                                                                                    |                                    |                                                     |         |                         |                                      |               |
|      |                    |                                                                                                    | HH.                                |                                                     |         |                         |                                      | $\rightarrow$ |
|      |                    | Frame 53 (94 bytes on wire, 94 bytes captured)                                                                                                    |                                    |                                                     |         |                         |                                      |               |
|      |                    | D Ethernet II, Src: Giga-Byt c6:f8:c4 (00:0d:61:c6:f8:c4), Dst: 00:1d:09:0e:31:50 (00:1d:09:0e:31:50)                                                       |                                    |                                                     |         |                         |                                      |               |
|      |                    | D Internet Protocol Version 6                                                                                                    |                                    |                                                     |         |                         |                                      |               |
|      |                    | D Internet Control Message Protocol v6                                                                                                    |                                    |                                                     |         |                         |                                      |               |
|      |                    |                                                                                                    |                                    |                                                     |         |                         |                                      |               |
| 0000 |                    | 00 1d 09 0e 31 50 00 0d                                                                                                    | 61 c6 f8 c4 86 dd 60 00            | 1P a                                                |         |                         |                                      |               |
| 0010 |                    | 00 00 00 28 3a 3e 20 01                                                                                                    | 07 20 0c 18 00 al 58 a9            | . $(: \cdot : \cdot : \cdot : \cdot \cdot \times$ . |         |                         |                                      |               |
| 0020 |                    | 99 f1 02 96 e7 ac 20 01 07 20 0c 18 00 a0 02 1d                                                                                                    |                                    | .                                                   |         |                         |                                      |               |
| 0030 |                    | 09 ff fe 0e 31 50 80 00 54 ec 00 00 00 01 61 62                                                                                                    |                                    | $\ldots$ 1P Tab                                     |         |                         |                                      |               |
|      |                    | File: "/home/rbs/PFM/Pruebas/capturaPCA.pcap" 10092 Bytes 00:05:08                                                                                          |                                    | P: 70 D: 2 M: 0                                     |         |                         |                                      |               |

Figura 6.18: Experimento 3 - Captura realizada en el "PC-A"

|      |       |                               |                                                   |                                                                   | capturaPCB.pcap - Wireshark                                                                                 |                                                                                                    |                             |                                        | $\Box$ $\Box$ $\Box$    |
|------|-------|-------------------------------|---------------------------------------------------|-------------------------------------------------------------------|----------------------------------------------------------------------------------------------------|----------------------------------------------------------------------------------------------------|-----------------------------|----------------------------------------|-------------------------|
|      |       |                               | File Edit View Go Capture Analyze Statistics Help |                                                                   |                                                                                                    |                                                                                                    |                             |                                        |                         |
| ET   | 鸟     |                               |                                                   |                                                                   | <b>MMBYXCAR++3F+</b>                                                                                        | $\begin{array}{ c c c c c }\n\hline \textbf{E} & \textbf{e} & \textbf{e} & \textbf$ | $\mathcal{F}^{\mathcal{F}}$ | Post <sub>o</sub><br>物<br>$\mathbb{E}$ | $\mathbb{C}$<br>- 26    |
|      |       |                               |                                                   |                                                                   | $\mathbb F$ Filter: icmpv6 and frame time >= "Nov 25, 2007 17:02:3 $\vee$ 4 Expression If Limpiar I Aplicar |                                                                                                    |                             |                                        |                         |
| No.  | Time  |                               | Source                                            |                                                                   | Destination                                                                                                 |                                                                                                    | Protocol - Info             |                                        |                         |
|      |       |                               |                                                   | 38 17:02:36.606279 2002:c0a8:102:0:58a9:99f1:296:e7ac             | 2002:c0a8:101:0:21d:9ff:fe0e:3150                                                                           |                                                                                                    | ICMPv6                      | Echo request                           |                         |
|      |       |                               | 39 17:02:36.613466 fe80::24f:4eff:fe06:c5c5       |                                                                   | ff02::1:ff96:e7ac                                                                                           |                                                                                                    | I CMPv6                     |                                        | Neighbor solicitation   |
|      |       |                               |                                                   | 40 17:02:36.613480 2002:c0a8:102:0:58a9:99f1:296:e7ac             | fe80::24f:4eff:fe06:c5c5                                                                                    |                                                                                                    | ICMPv6                      |                                        | Neighbor advertisement  |
|      |       |                               |                                                   | 41 17:02:36.613593 2002:c0a8:101:0:21d:9ff:fe0e:3150              |                                                                                                    | 2002: c0a8: 102: 0: 58a9: 9911: 296: e7ac                                                                                                    | ICMPv6                      | Echo reply                             |                         |
|      |       |                               |                                                   |                                                                   |                                                                                                    |                                                                                                    |                             |                                        |                         |
|      |       |                               |                                                   | $\mathbf{m}$                                                      |                                                                                                    |                                                                                                    |                             |                                        | $\rightarrow$           |
|      |       |                               | P Frame 38 (94 bytes on wire, 94 bytes captured)  |                                                                   |                                                                                                    |                                                                                                    |                             |                                        |                         |
|      |       |                               |                                                   |                                                                   | D Ethernet II, Src: 00:ld:09:0e.b4:18 (00:ld:09:0e.b4:18), Dst: 00:4f:4e:06:c5:c5 (00:4f:4e:06:c5:c5)       |                                                                                                    |                             |                                        |                         |
|      |       | D Internet Protocol Version 6 |                                                   |                                                                   |                                                                                                    |                                                                                                    |                             |                                        |                         |
|      |       |                               |                                                   |                                                                   |                                                                                                    |                                                                                                    |                             |                                        |                         |
|      |       |                               | D Internet Control Message Protocol v6            |                                                                   |                                                                                                    |                                                                                                    |                             |                                        |                         |
|      |       |                               |                                                   |                                                                   |                                                                                                    |                                                                                                    |                             |                                        |                         |
|      |       |                               |                                                   |                                                                   |                                                                                                    |                                                                                                    |                             |                                        |                         |
| 0000 |       | 00 4f 4e 06 c5 c5 00 ld       |                                                   | 09 0e b4 18 86 dd 60 00                                           | . ON.                                                                                                    |                                                                                                    |                             |                                        |                         |
| 0010 | 00 00 | 00 28 3a 40 20 02             |                                                   | c0 a8 01 02 00 00 58 a9                                           | $\ldots$ ( $\cdot$ $\circ$ $\ldots$ $\ldots$ $\cdot$ $\ldots$ $\cdot$ $\ldots$ $\cdot$                      |                                                                                                    |                             |                                        |                         |
| 0020 |       |                               | 99 f1 02 96 e7 ac 20 02 c0 a8 01 01 00 00 02 1d   |                                                                   | .                                                                                                    |                                                                                                    |                             |                                        |                         |
| 0030 |       |                               | 09 ff fe 0e 31 50 80 00 f9 45 00 00 00 02 61 62   |                                                                   | $\ldots$ 1P $\ldots$ ab                                                                                     |                                                                                                    |                             |                                        | $\overline{\mathbf{v}}$ |
|      |       |                               |                                                   | File: "/home/rbs/PFM/Pruebas/capturaPCB.pcap" 7023 Bytes 00:02:52 | P: 51 D: 4 M: 0                                                                                             |                                                                                                    |                             |                                        |                         |

Figura 6.19: Experimento 4 - Captura realizada en el "PC-B"

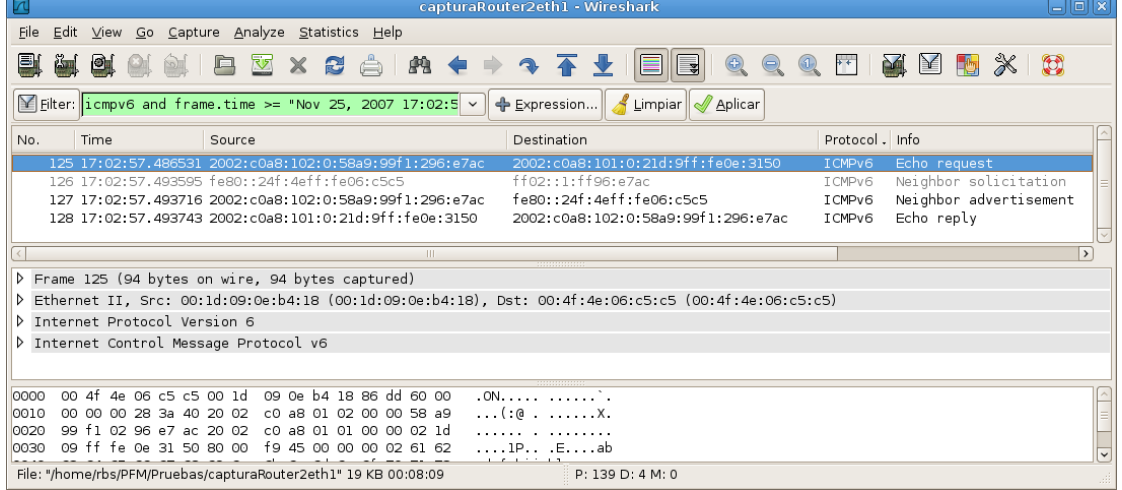

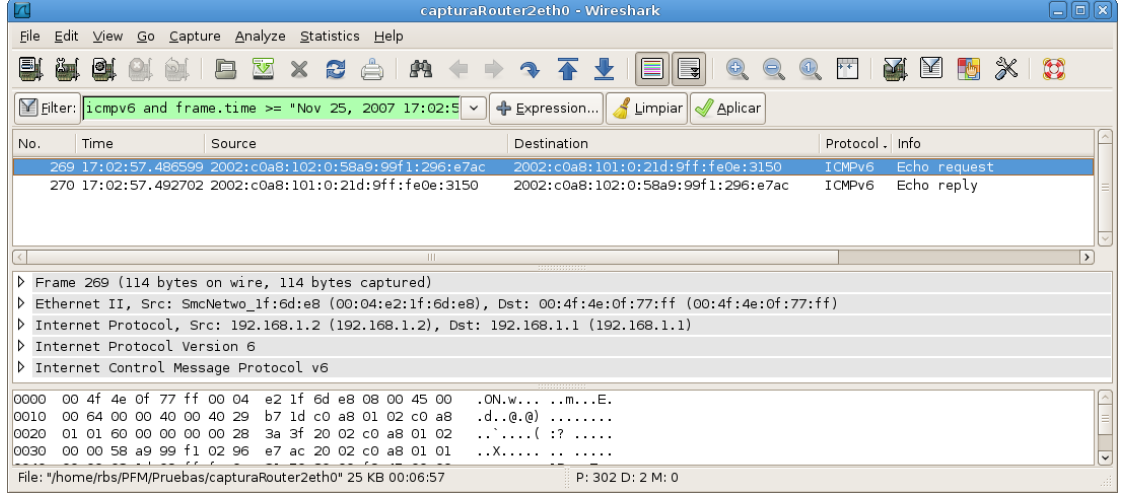

Figura 6.20: Experimento 4 - Captura realizada en el "Router 2"

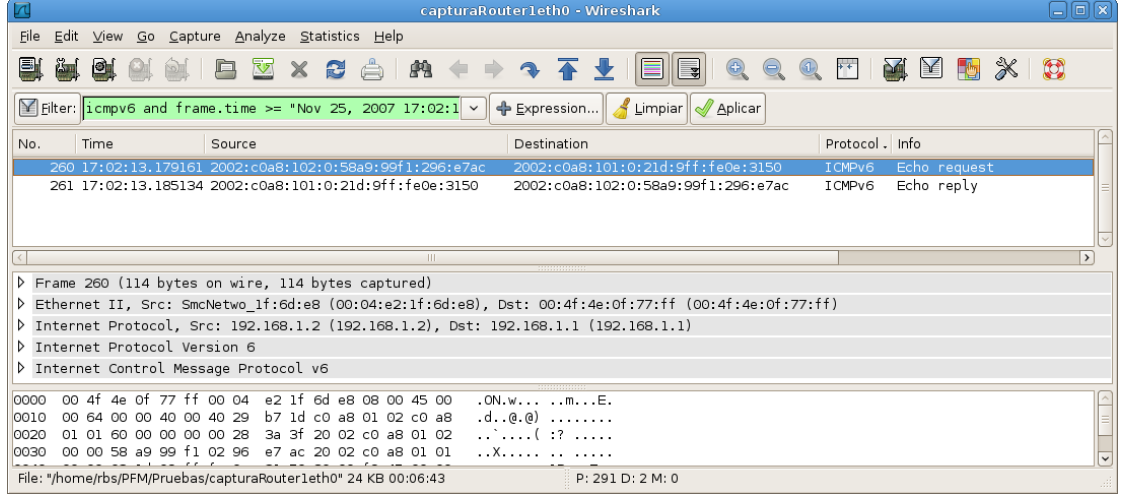

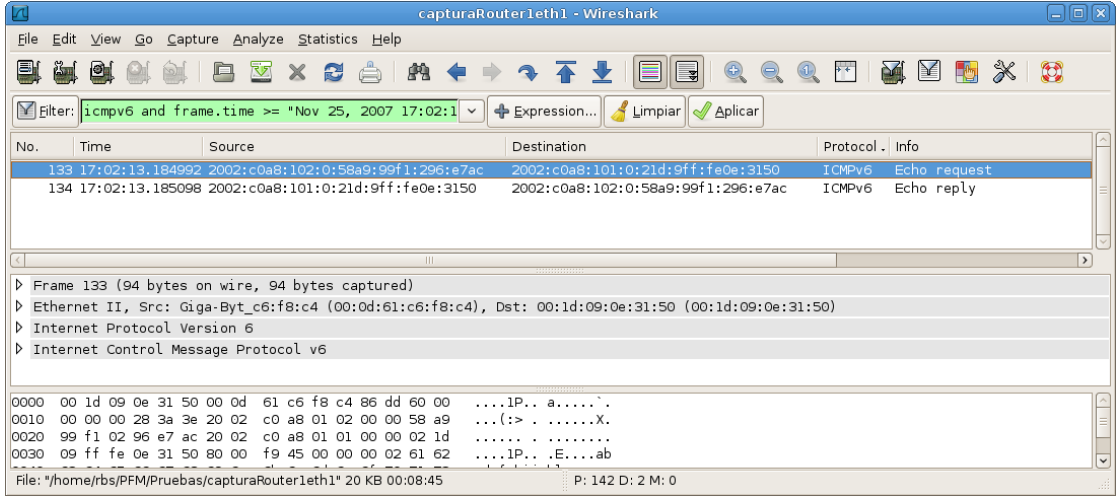

Figura 6.21: Experimento 4 - Captura realizada en el "Router 1"

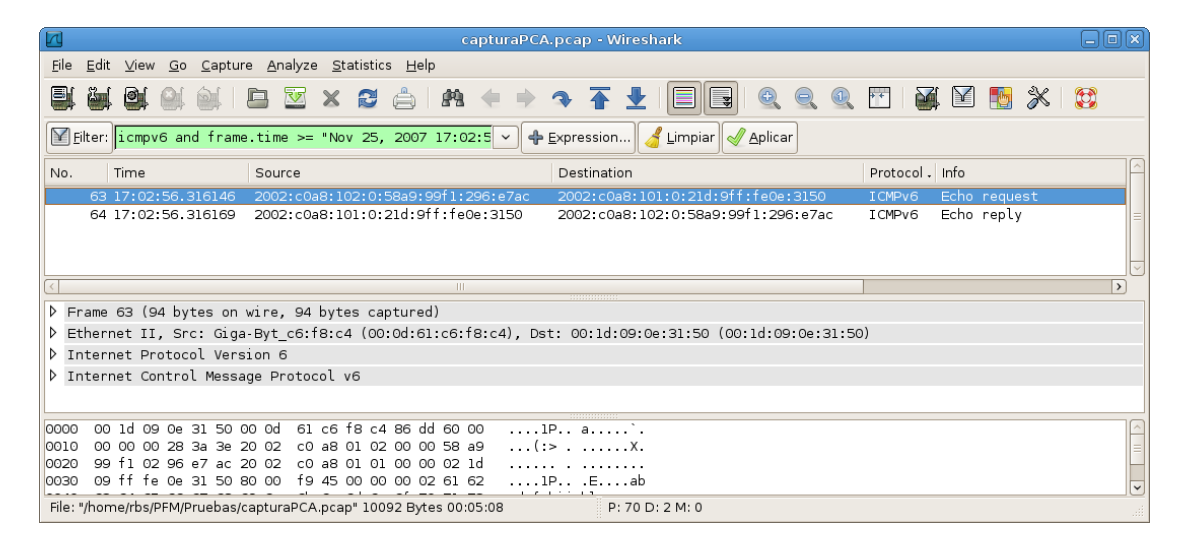

Figura 6.22: Experimento 4 - Captura realizada en el "PC-A"